# Pro-face<sup>®</sup>

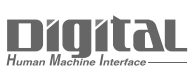

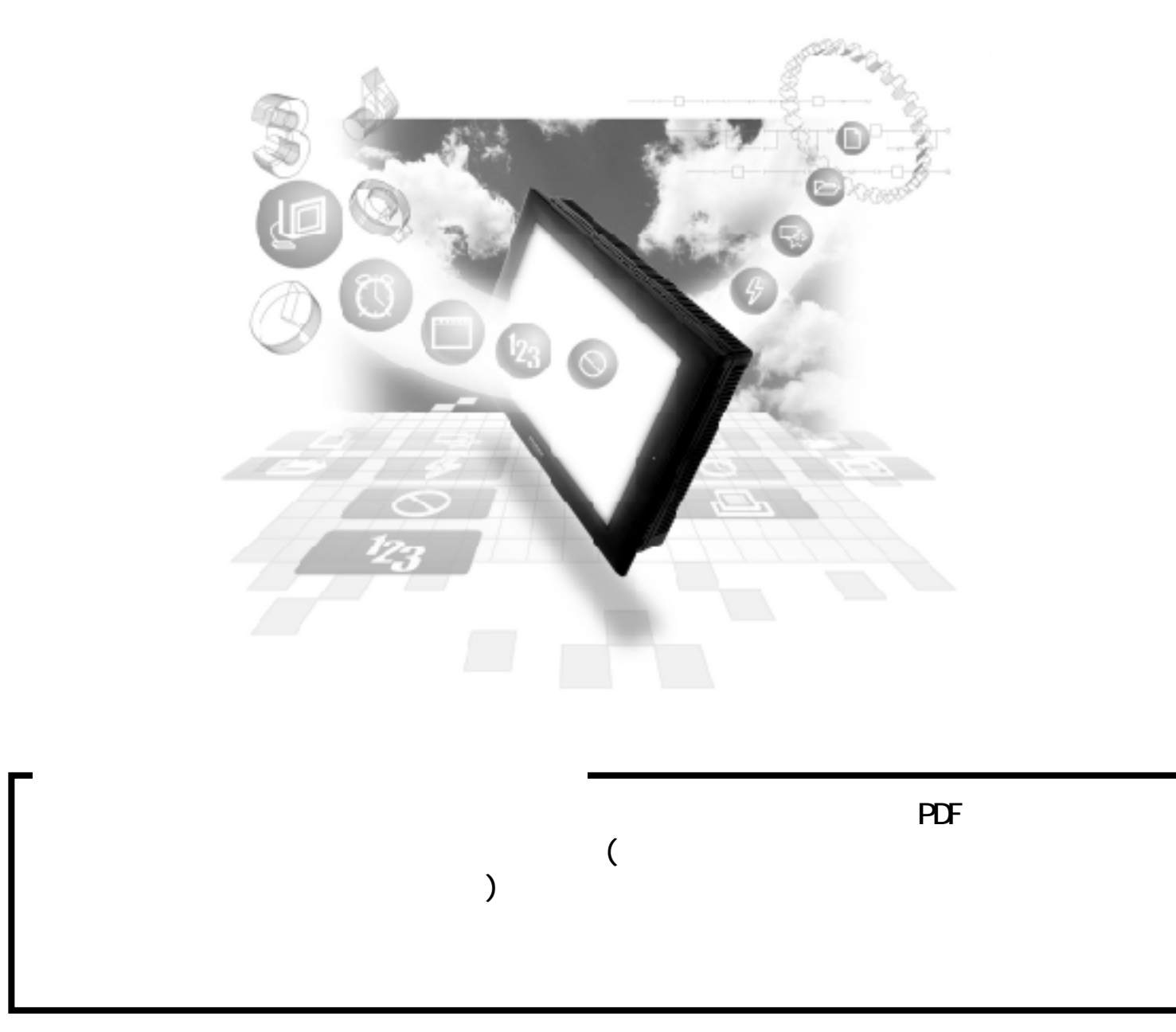

# 8.5

# 8.5.1

 $( )$  PLC  $\mathbb{C}$ 

SYSMAC CS1

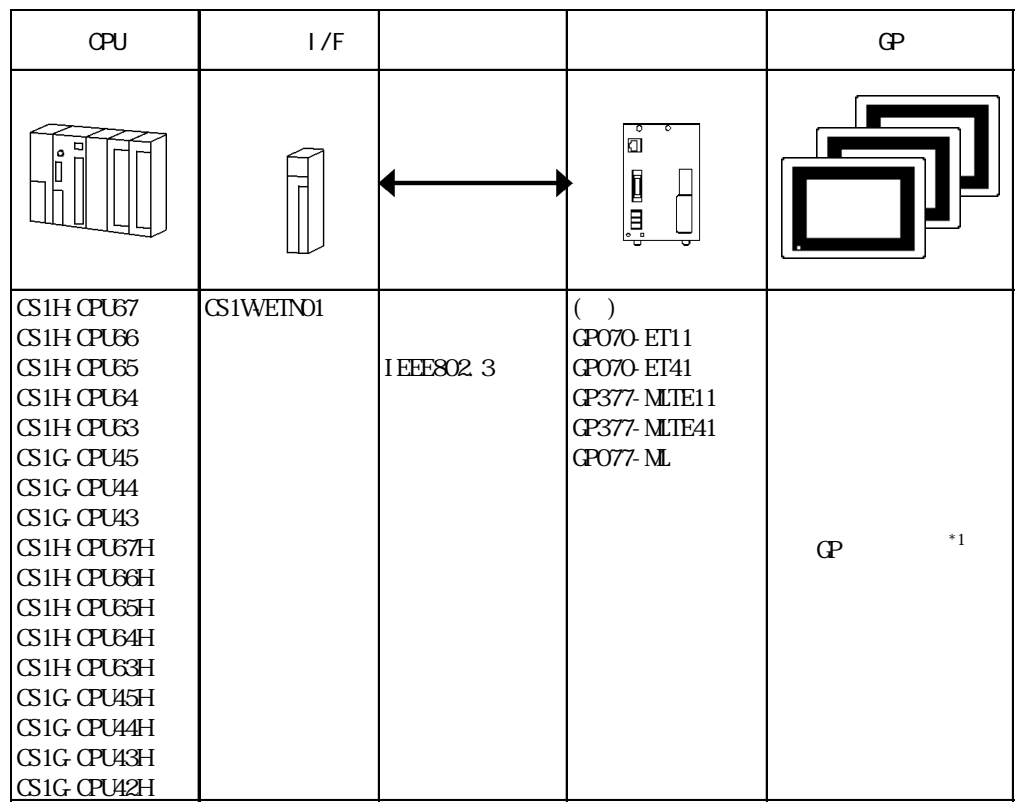

 $*1$  GP/GLC  $1/F$ 

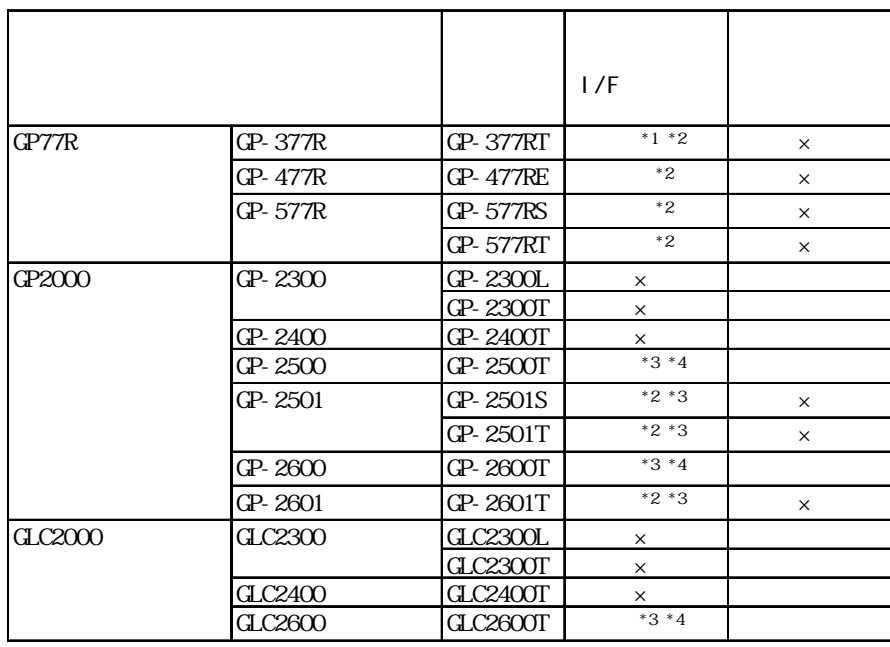

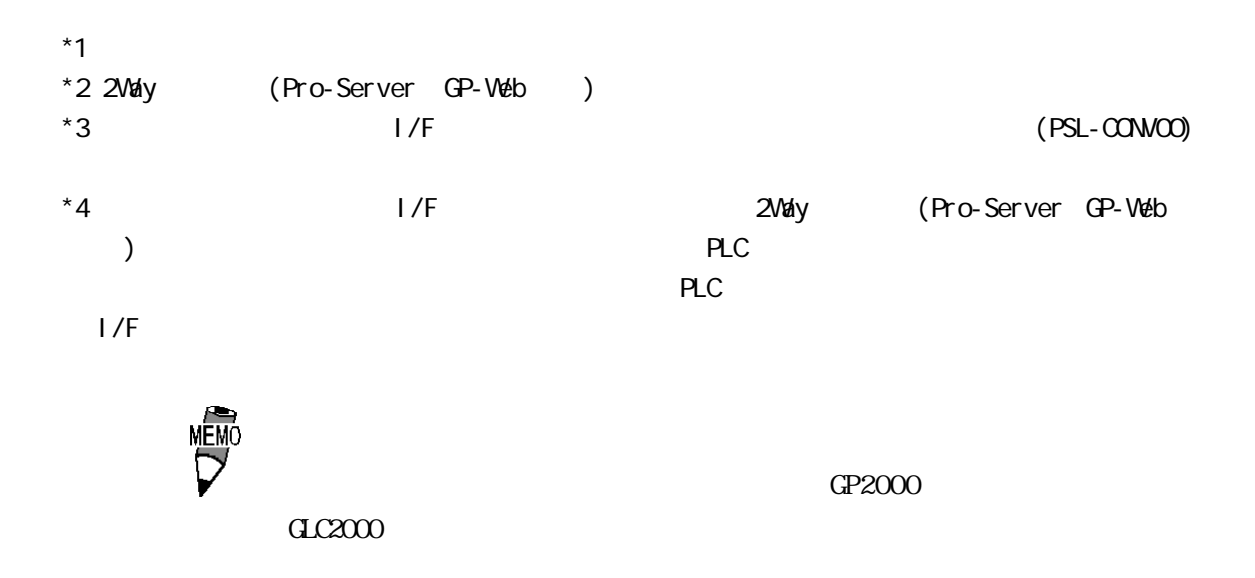

SYSMAC CJ

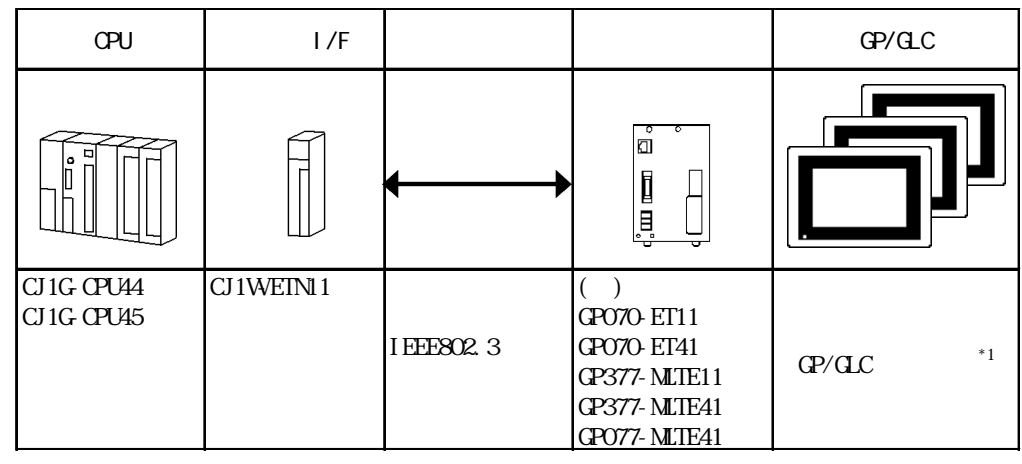

 $*1$   $\text{GP}/\text{GLC}$   $\text{I/F}$ 

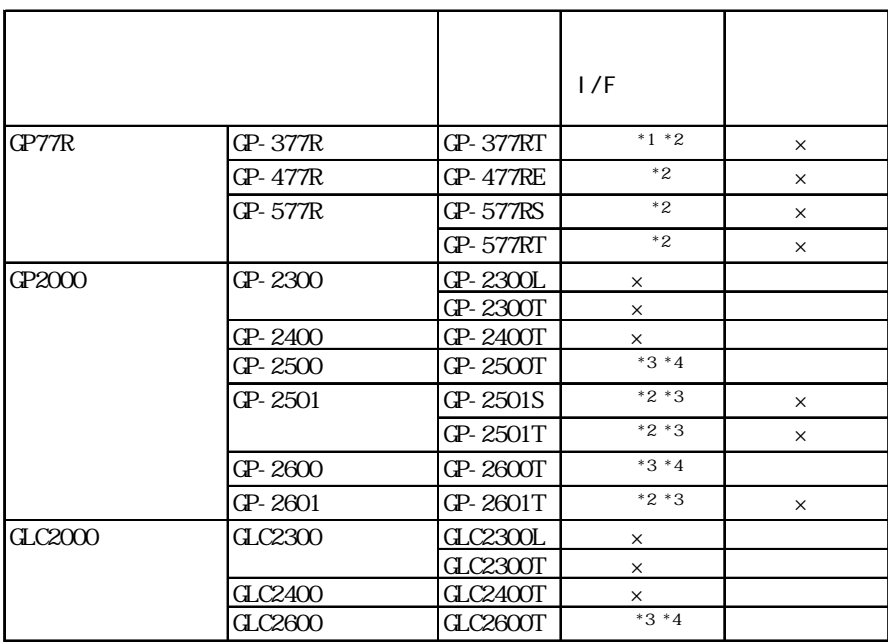

GLC2000

GP2000

SYSMAC CJ1M

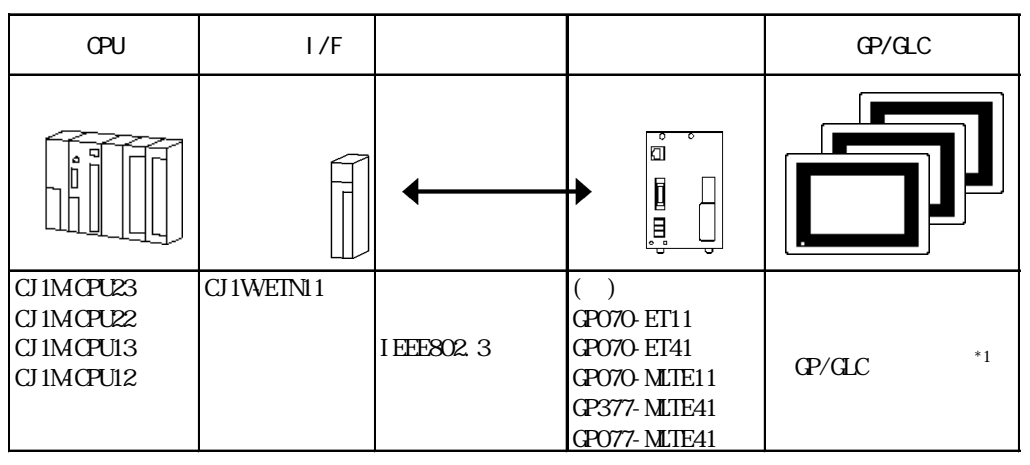

 $*1$  GP/GLC  $1/F$ 

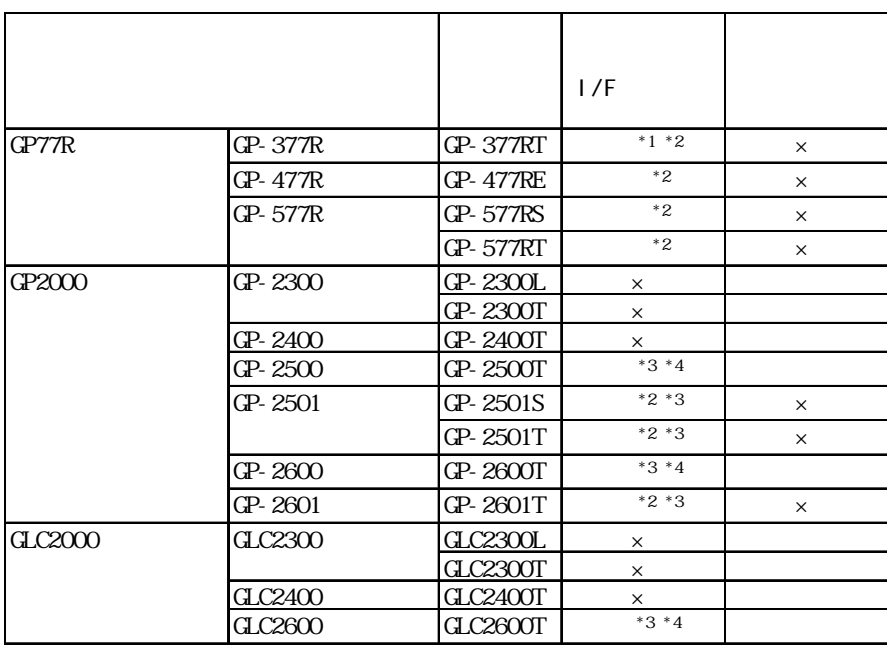

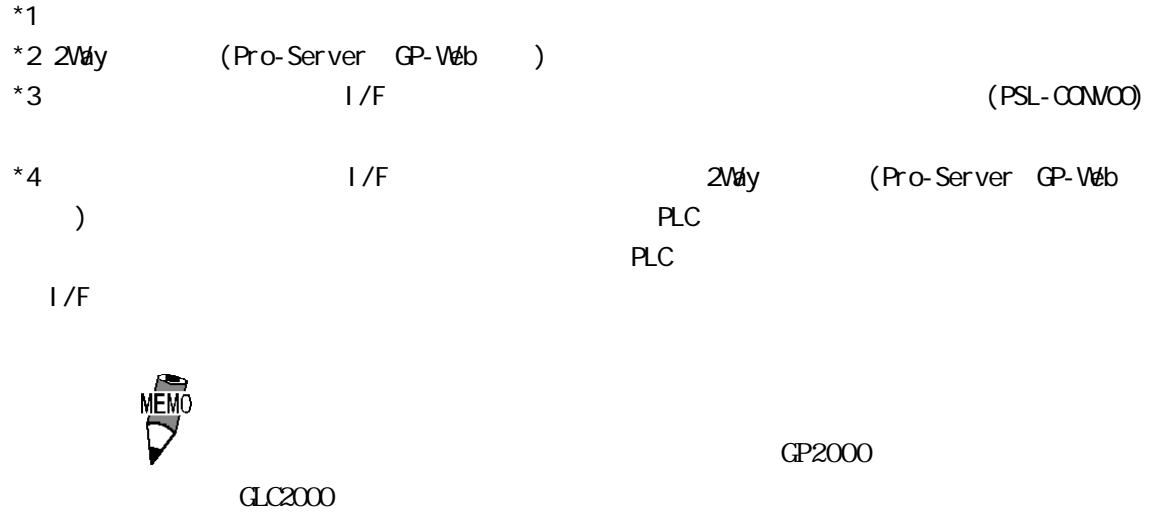

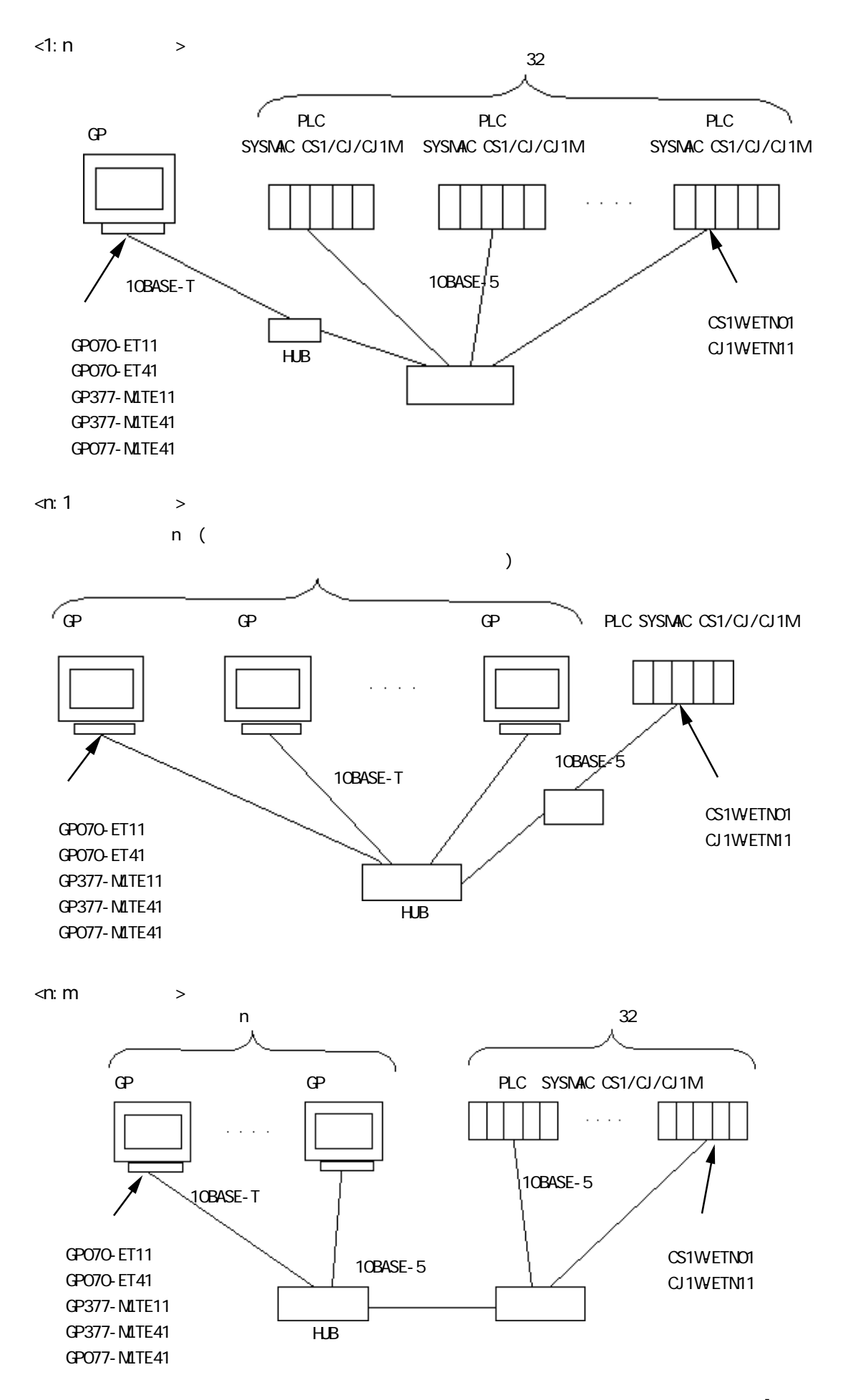

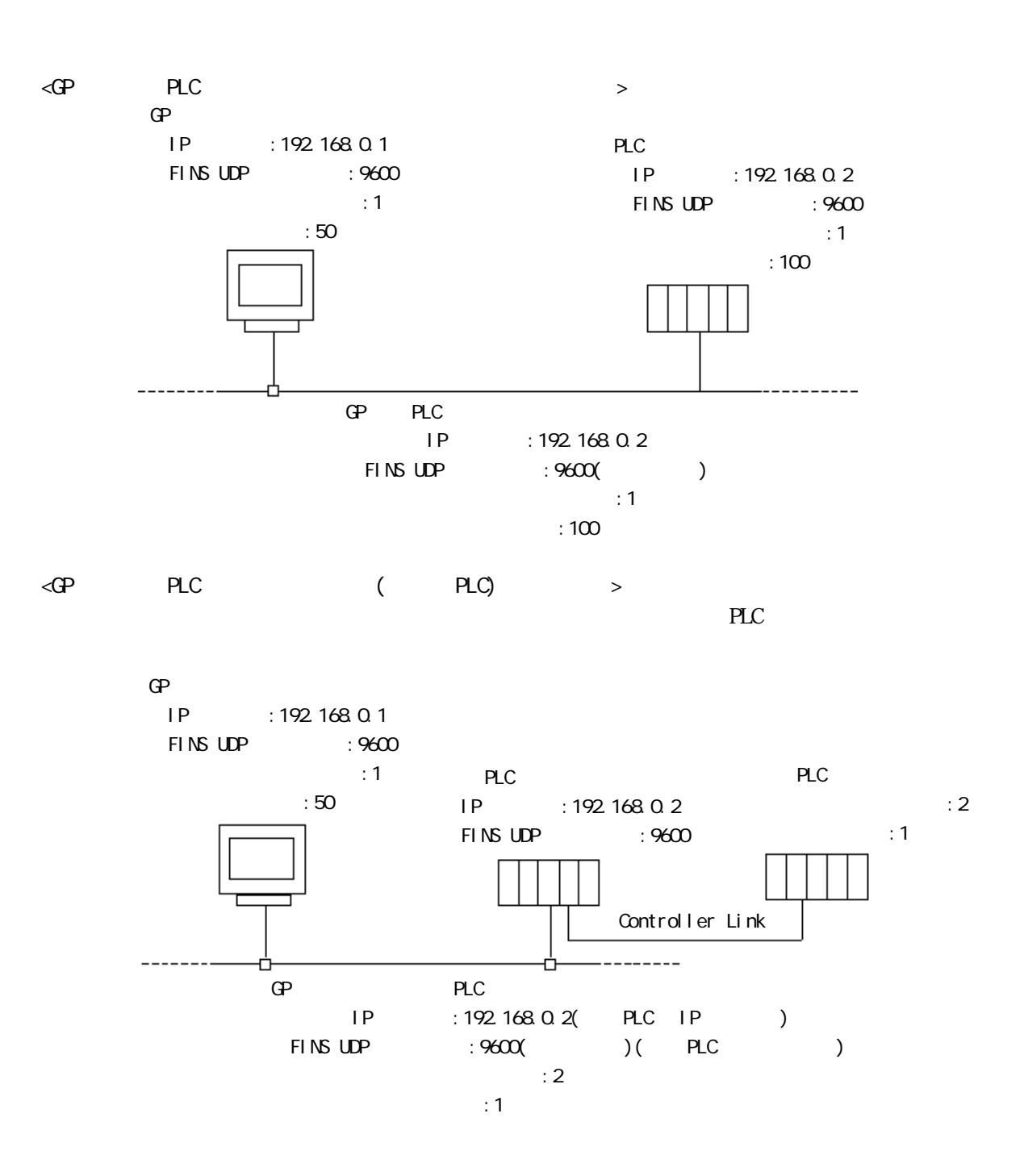

8.5

## 8.5.2

 $\mathbb{G}\mathrm{P}$ 

SYSMAC CS1/CJ/CJ1M

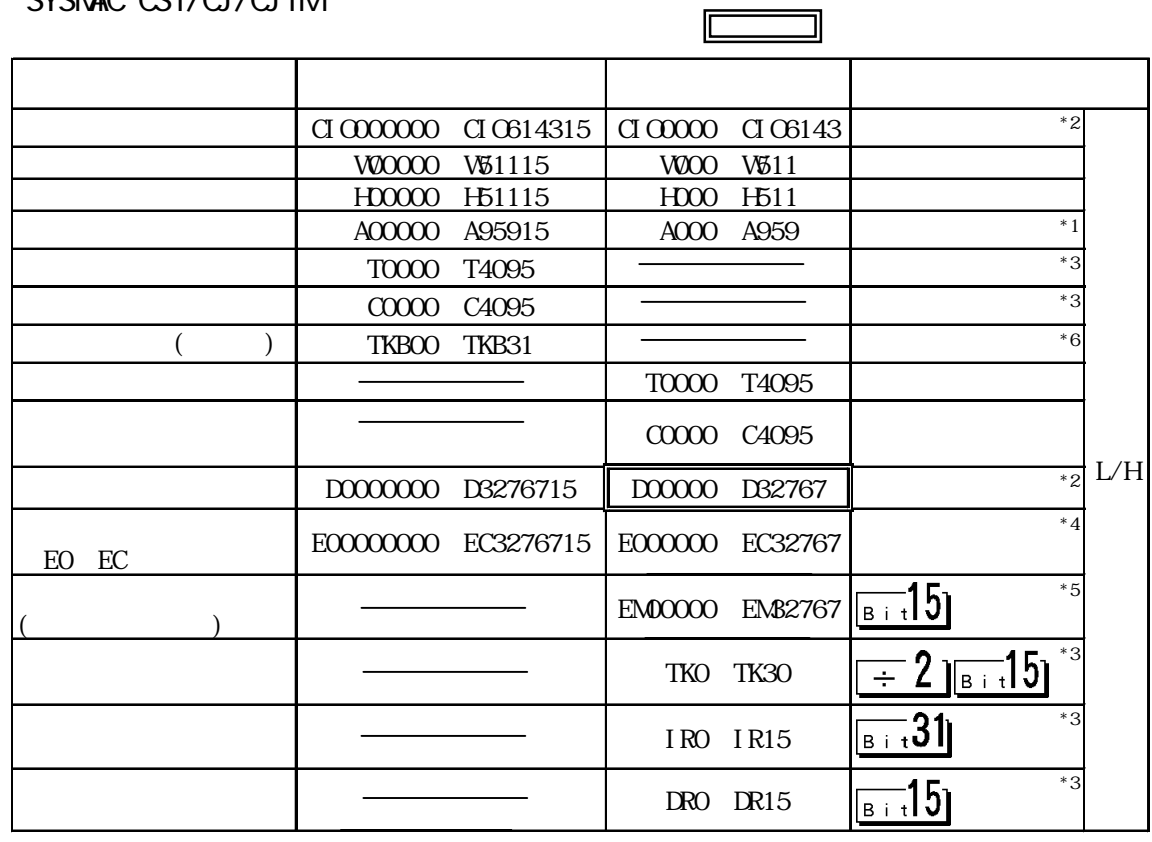

 $*1$  ACO  $A477$ 

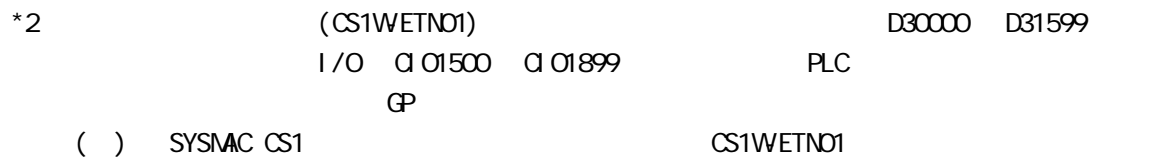

SYSMAC CS/CJ

#### $*3$  RUN

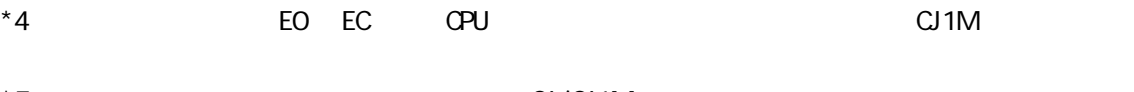

- $*5$  CJ/CJ1M
- $*6$

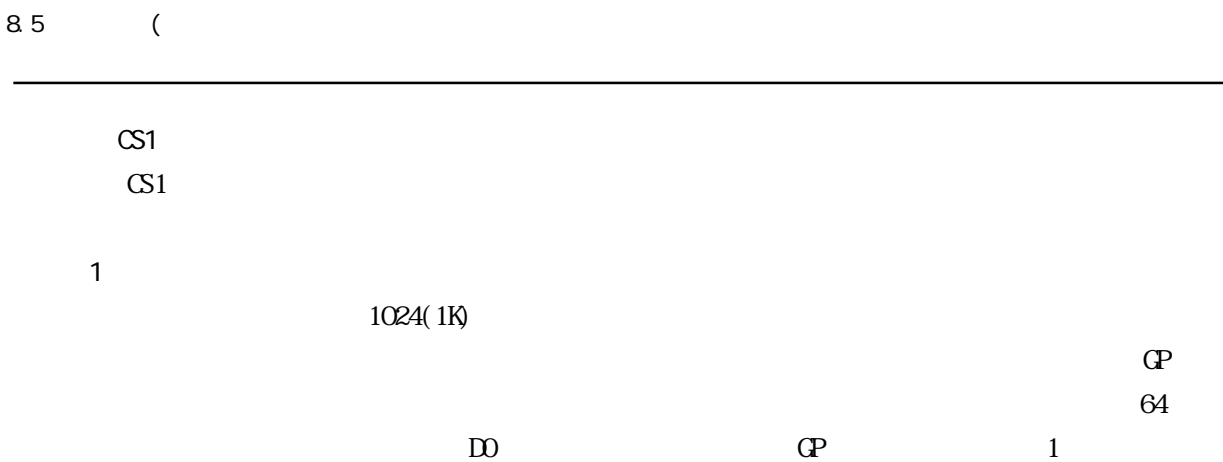

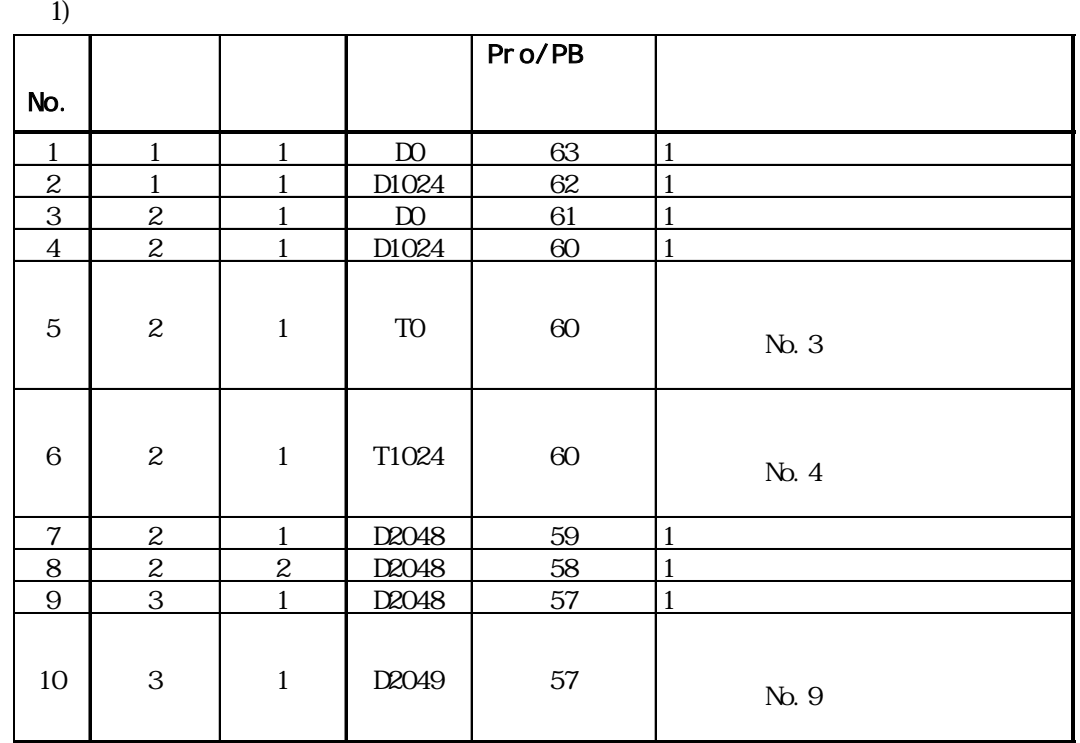

 $1024$ 

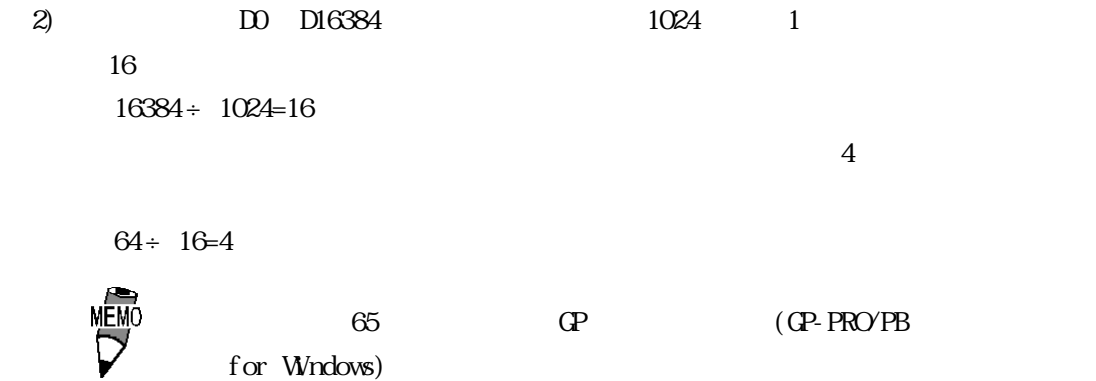

 $2)$  PLC  $GP$  1024 $1024$  $41$ D PLC SRAM PLC  $LS$ <u>D</u>  $1024$ D and  $\overline{D}$  $(1024 \qquad \qquad 1 \qquad \qquad 1)$ 

 $\mathsf{l}$ 

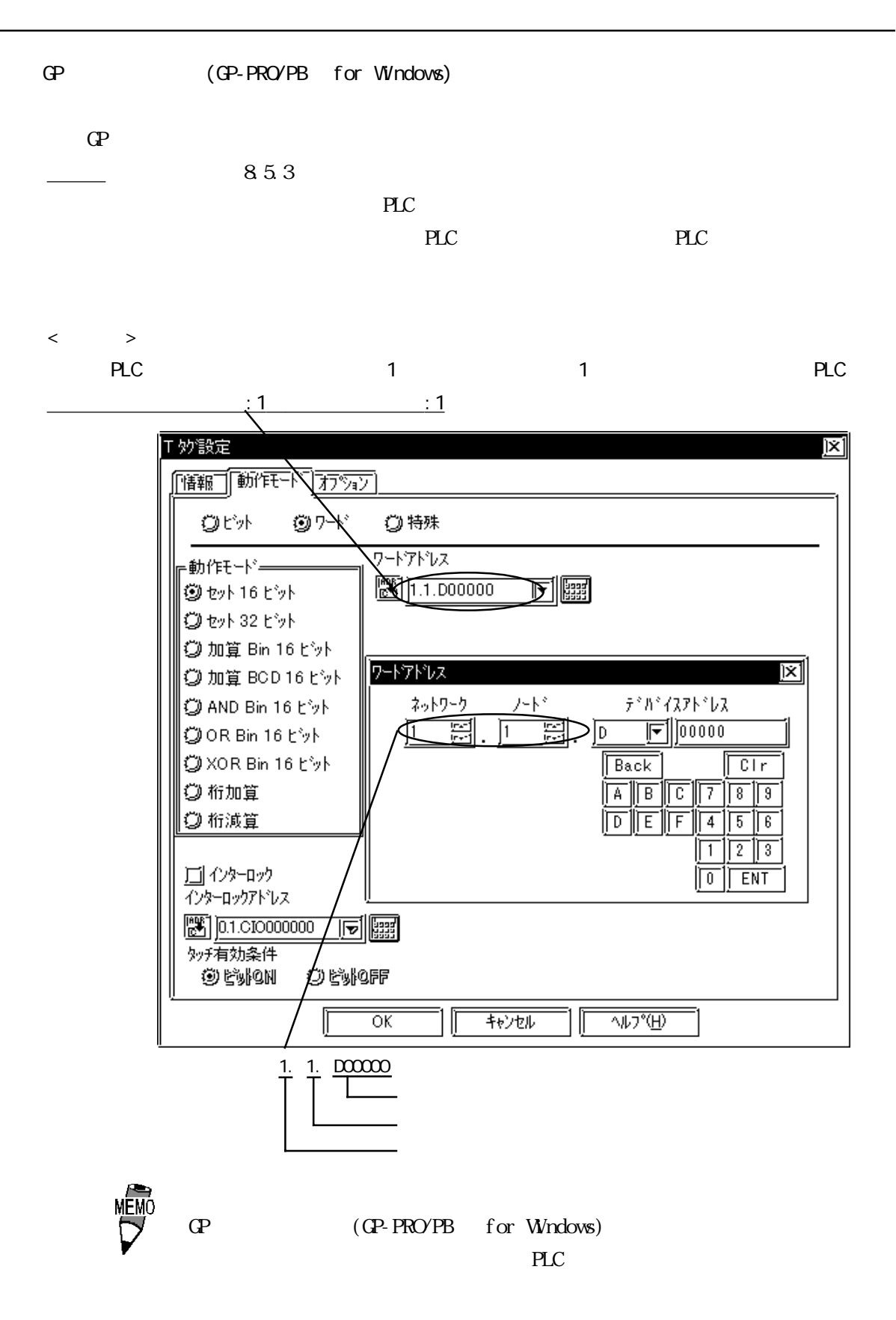

 $\begin{array}{c} \cdot & 0 \\ \cdot & 1 \end{array}$ 

### $8.5.3$

 $GP$ 

 $\mathbb{G}\mathrm{P}$ 

 $\langle$ GP-477R/GP-577R/GP2000  $>$ 

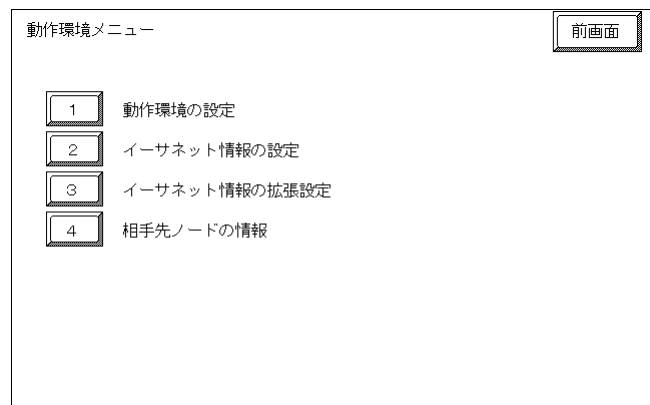

 $\langle$ GP-377R  $>$ 

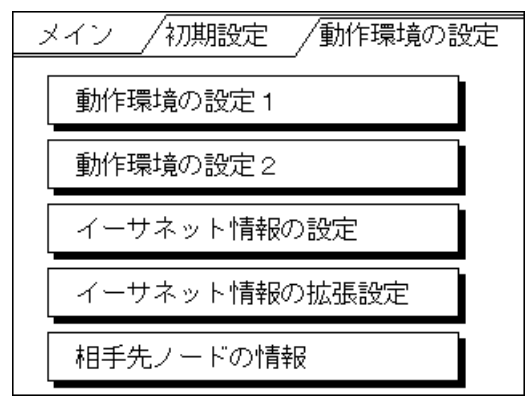

#### $\langle$ GP 477R/GP-577R/GP2000  $>$

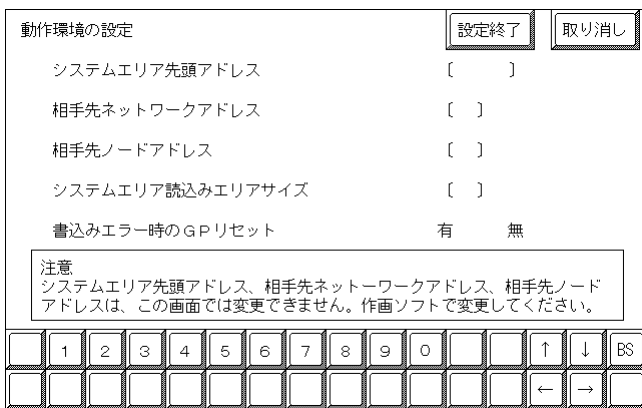

 $\langle$ GP-377R  $>$ 

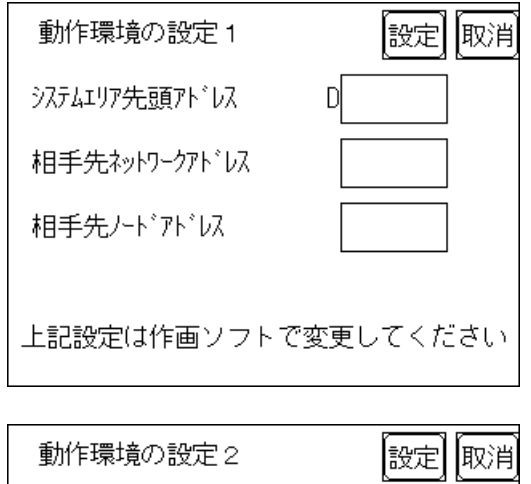

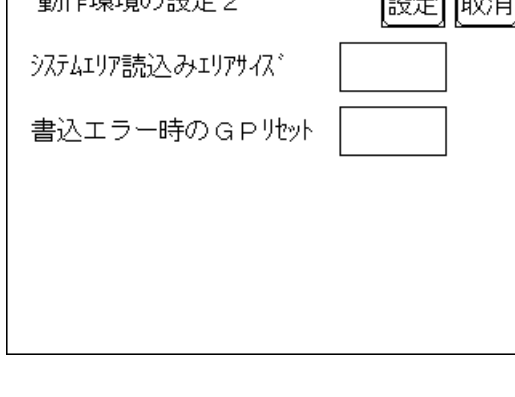

ステムエリアを割付けるPLCの設定に合わせます。ただし、

 $\mathbb{G}$ Persentation and GP

(GP-PRO/PB for Windows) GP

8.5.3 GP  $(CP-PROYPB$  for Windows)

#### $\langle$ GP-477R/GP-577R/GP2000  $>$

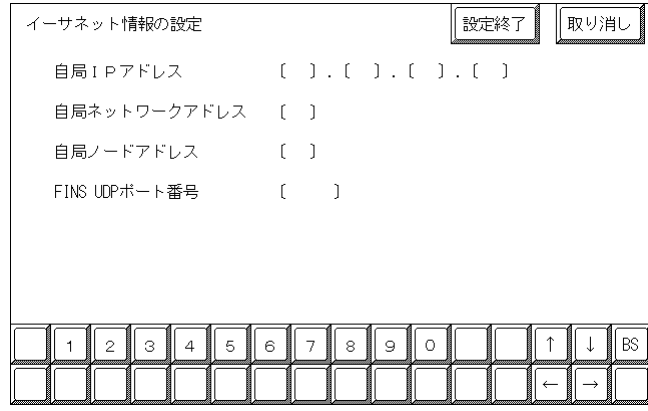

 $\langle$ GP-377R  $>$ 

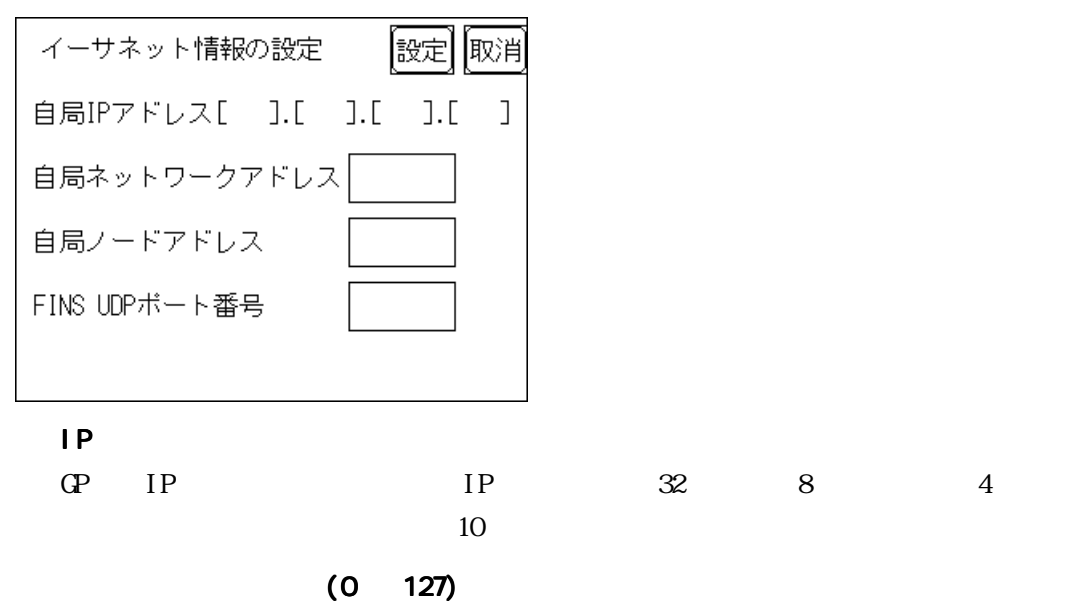

 $\mathbb{G}\mathrm{P}$ 

 $(1 \t126)$ 

 $\mathbb{G}\mathrm{P}$ 

 $F1$  NS UDP (1024 65535) FINS UDP 1024 65535 PLC FINS UDP  $PLC$  9600 1 PLC GP GP FINS UDP

 $IP$ 

 $IP$ 

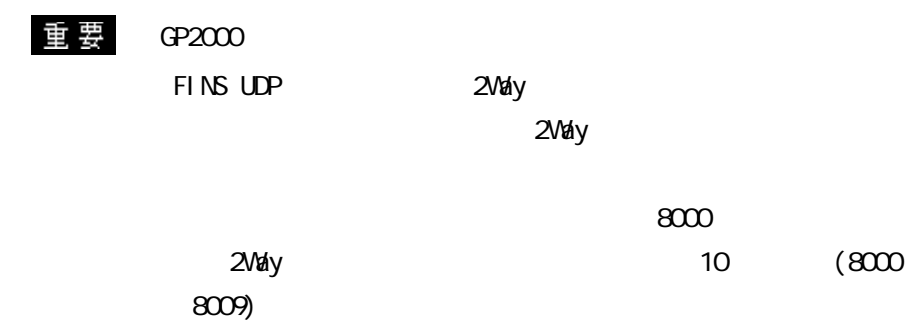

#### $\langle$ GP-477R/GP-577R/GP2000  $>$

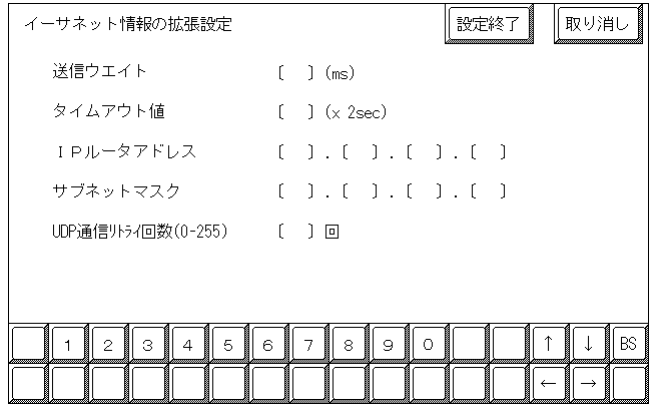

 $\langle$ GP-377R  $>$ 

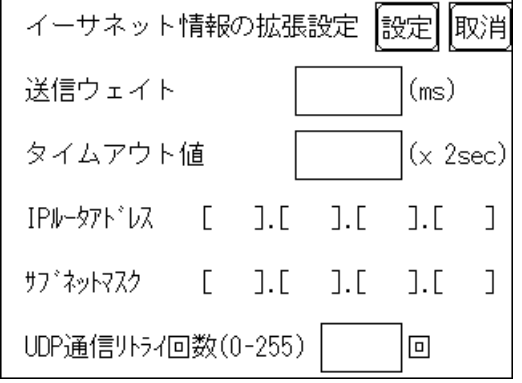

0 255

 $\mathbb{G}^{\mathbf{p}}$ 

 $\overline{O}$ 

0 65535

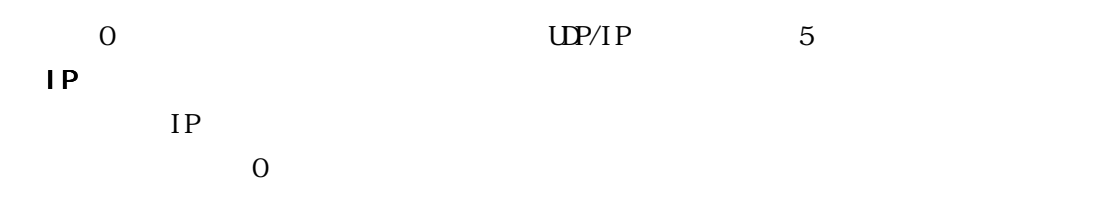

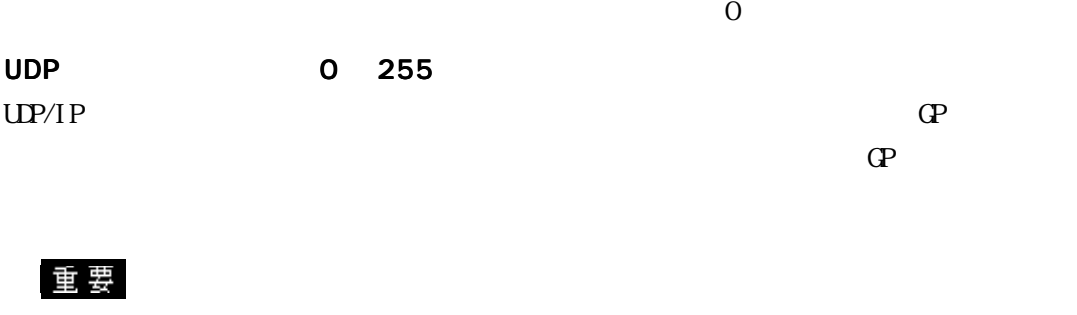

 $\Phi$ 

GP-PRO/PB for Windos

 $\langle$ GP-477R/GP-577R/GP2000  $>$ 

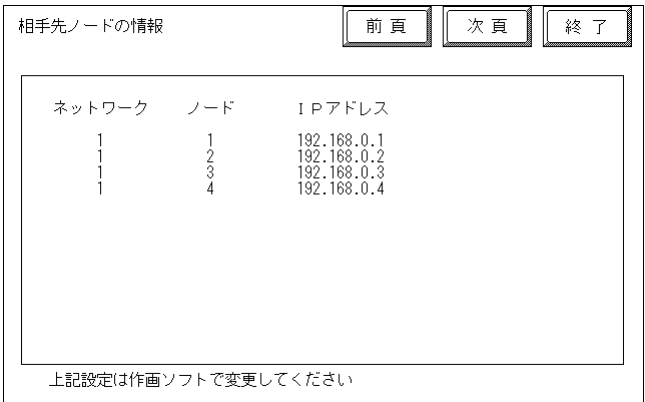

 $\langle$ GP-377R  $>$ 

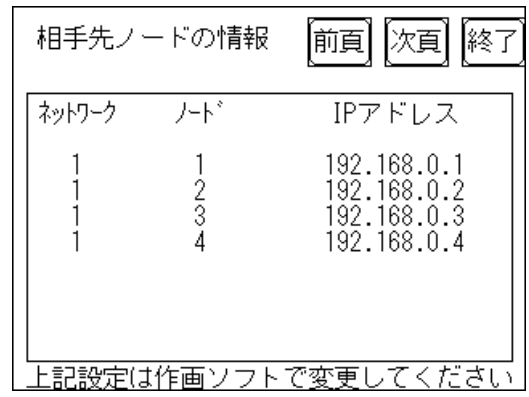

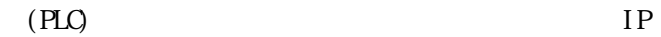

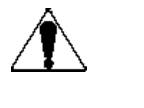

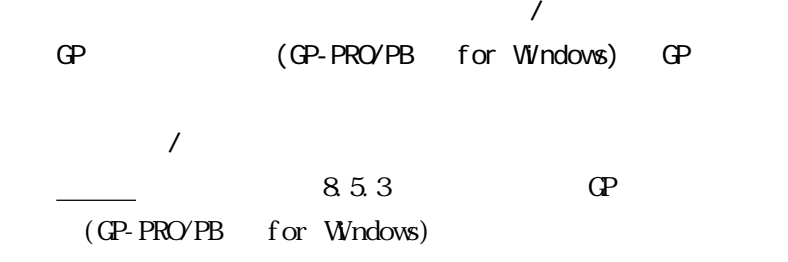

#### GP (GP-PRO/PB for Windows) GP (GP-PRO/PB for Windows) GP

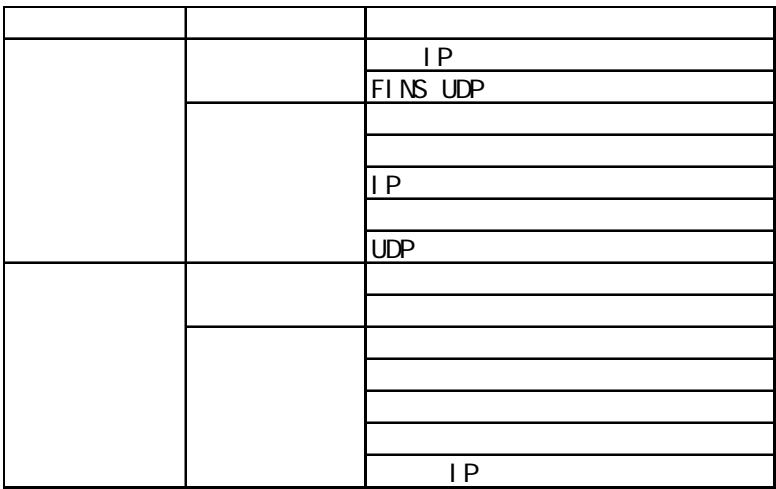

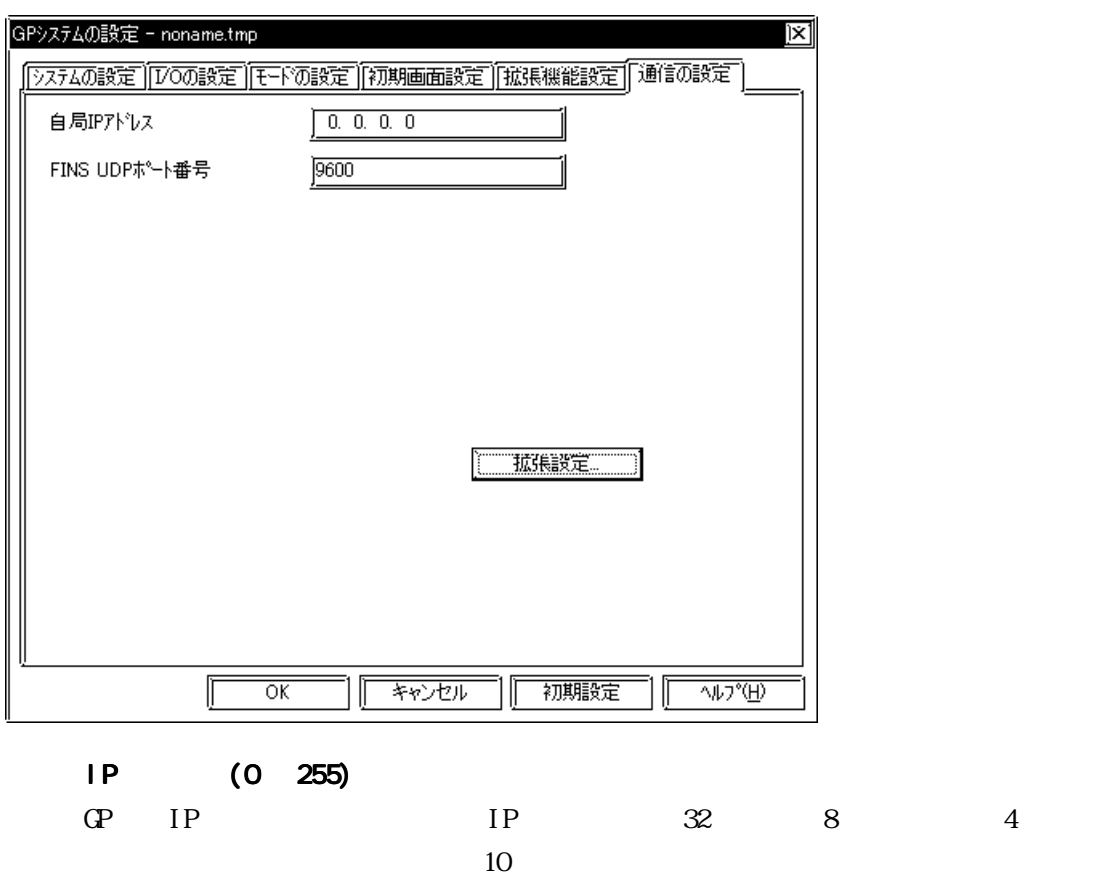

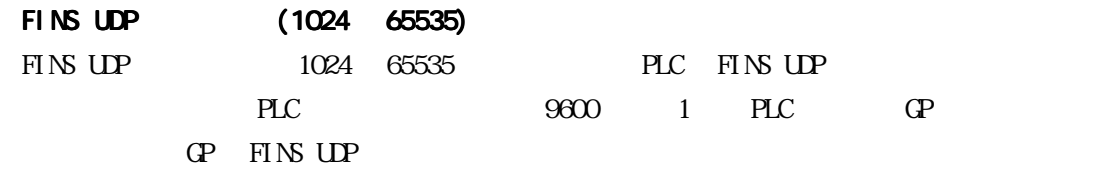

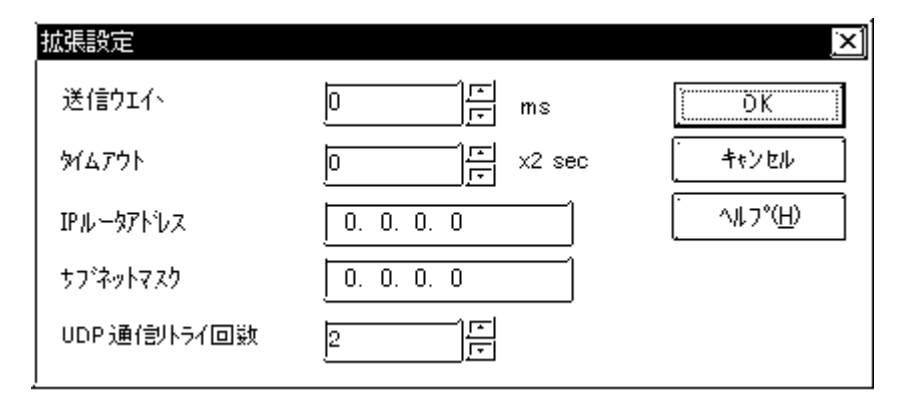

送信ウエイト 0 255

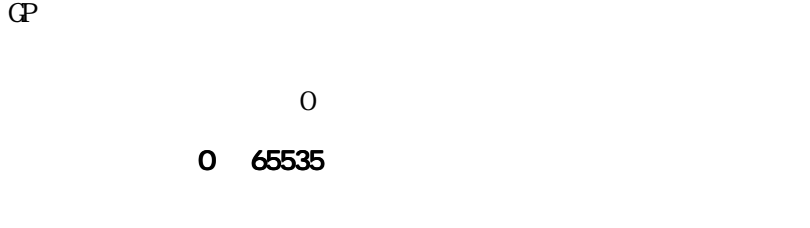

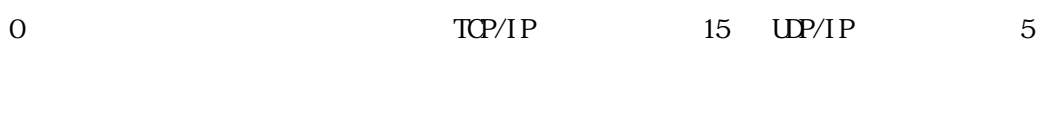

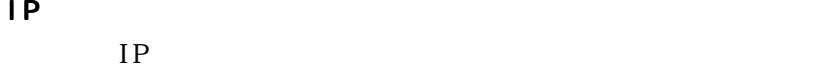

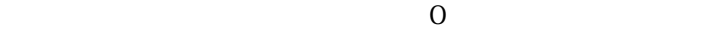

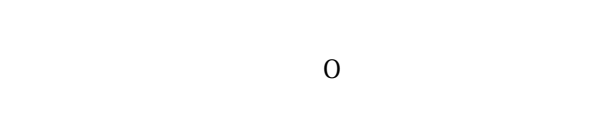

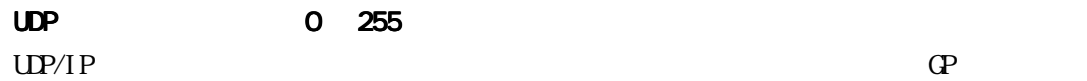

 $\mathbf{Q}$ 

 $\text{Pic}$ 

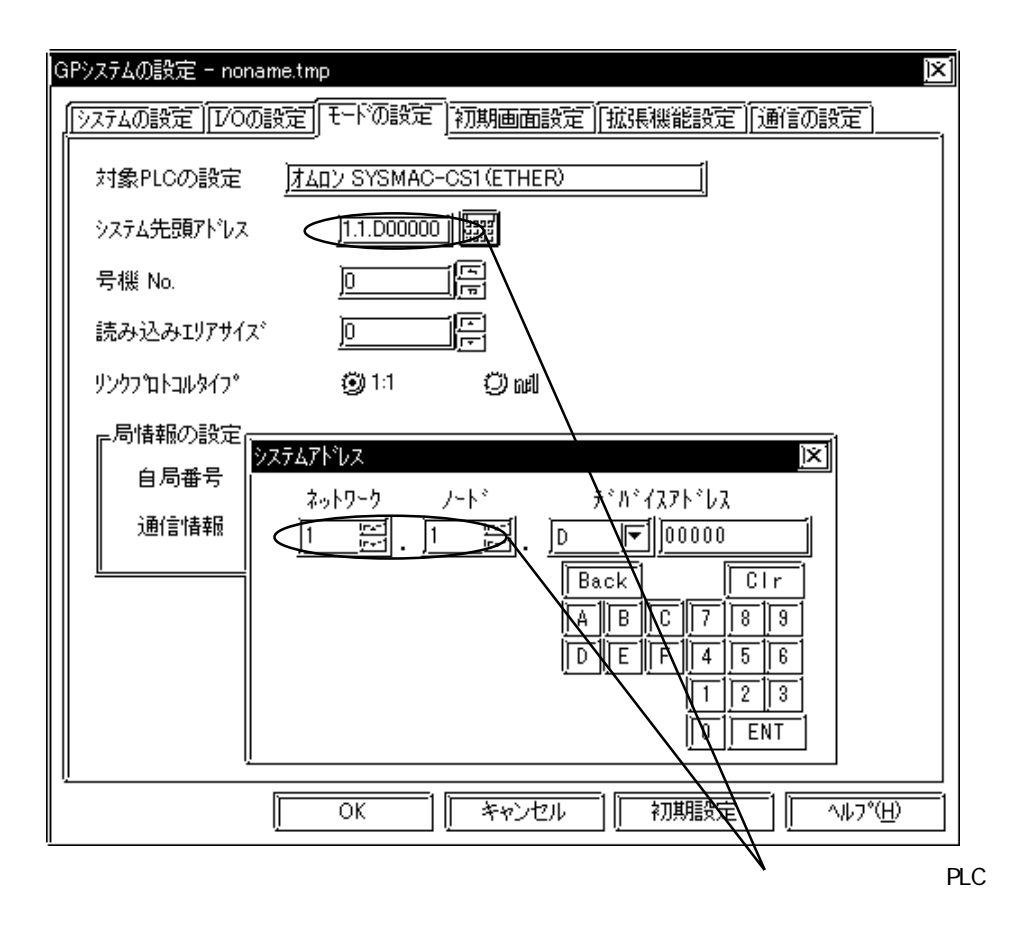

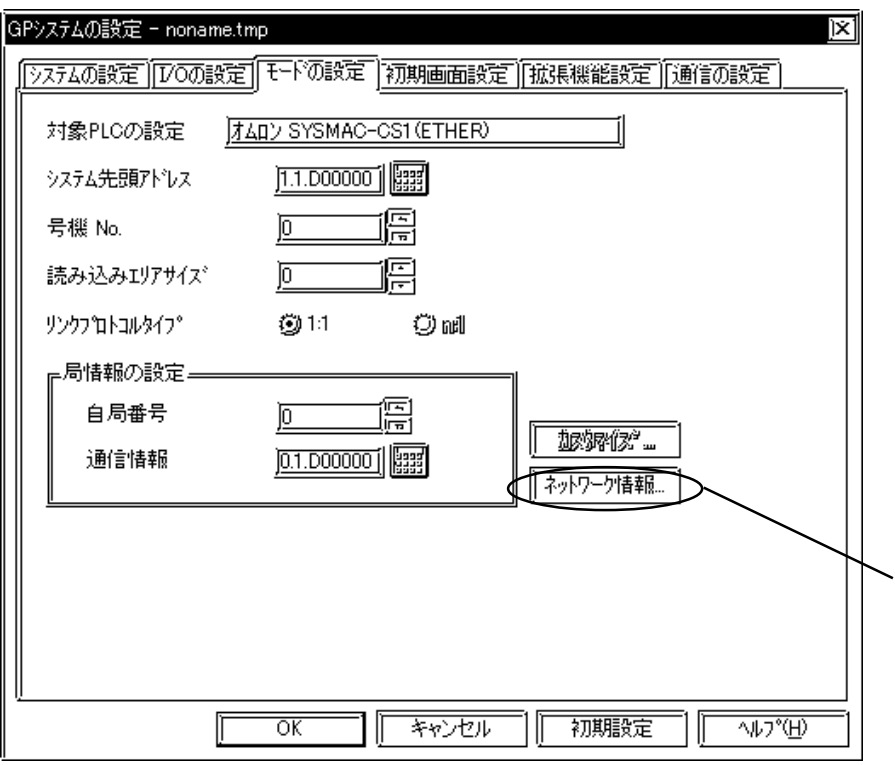

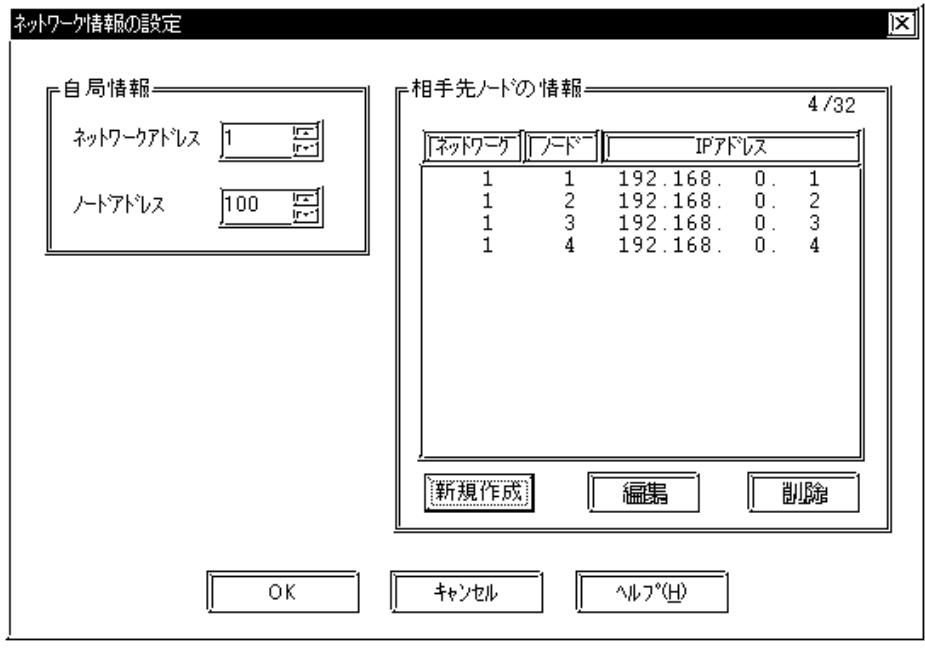

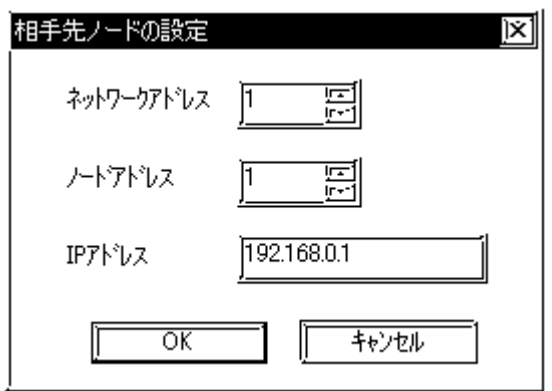

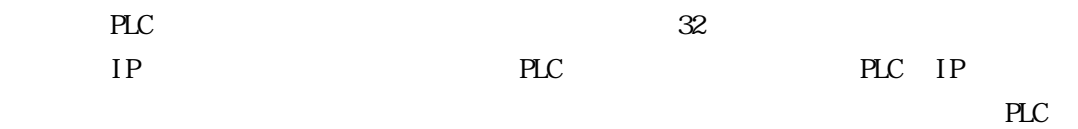

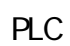

SYSMAC CS1/CJ/CJ1M

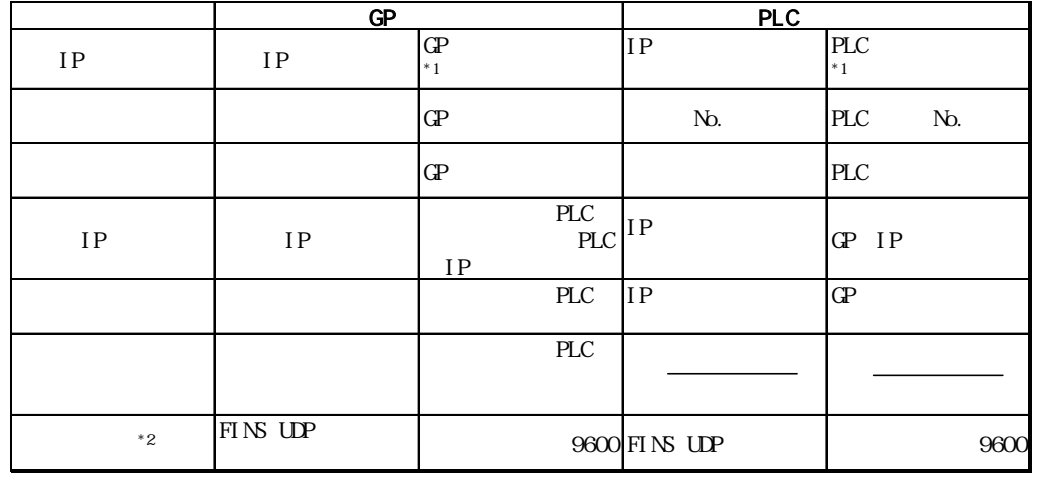

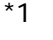

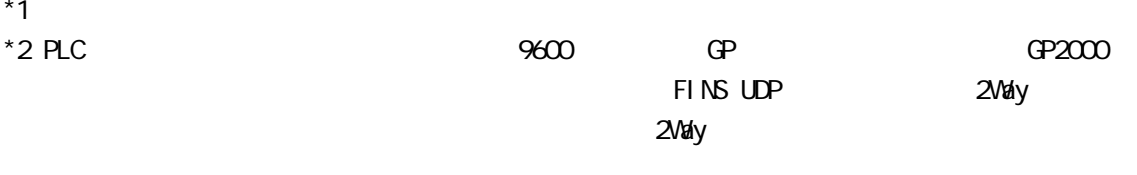

8000 2Way 2Way 10 (8000~8009)

## 8.5.4

PLC PLC  $(02 \t * * * * : \t# \t# \t# \t# \t#)$  GP  $(****" PLC"$  + // )PLC  $\overline{C}$ SYSMAC CS1  $(5 \text{FINS})$  $(10)$  $(10)$  $(16)$  $(16)$  $(02 \stackrel{***}{\!\!\text{---}} \stackrel{**}{\!\!\text{---}} \stackrel{\# \# \#}{\!\!\text{---}} \stackrel{\# \# \#}{\!\!\text{---}} \stackrel{\# \# \#}{\!\!\text{---}}$  $\overline{\phantom{a}}$ 

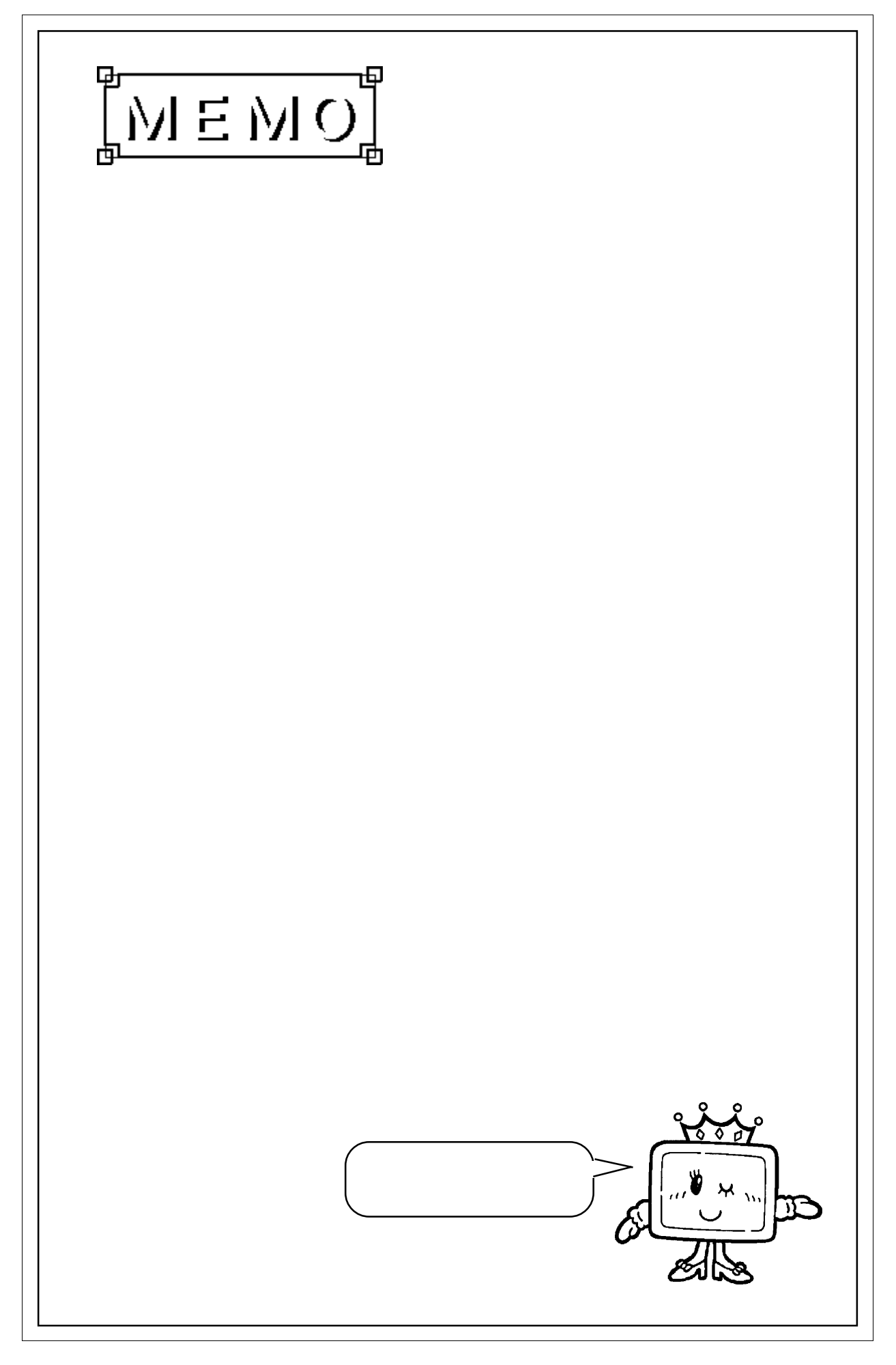

86  $\sigma$ 

#### $\mathbb{G}\mathrm{P}$

02 FE \*\*

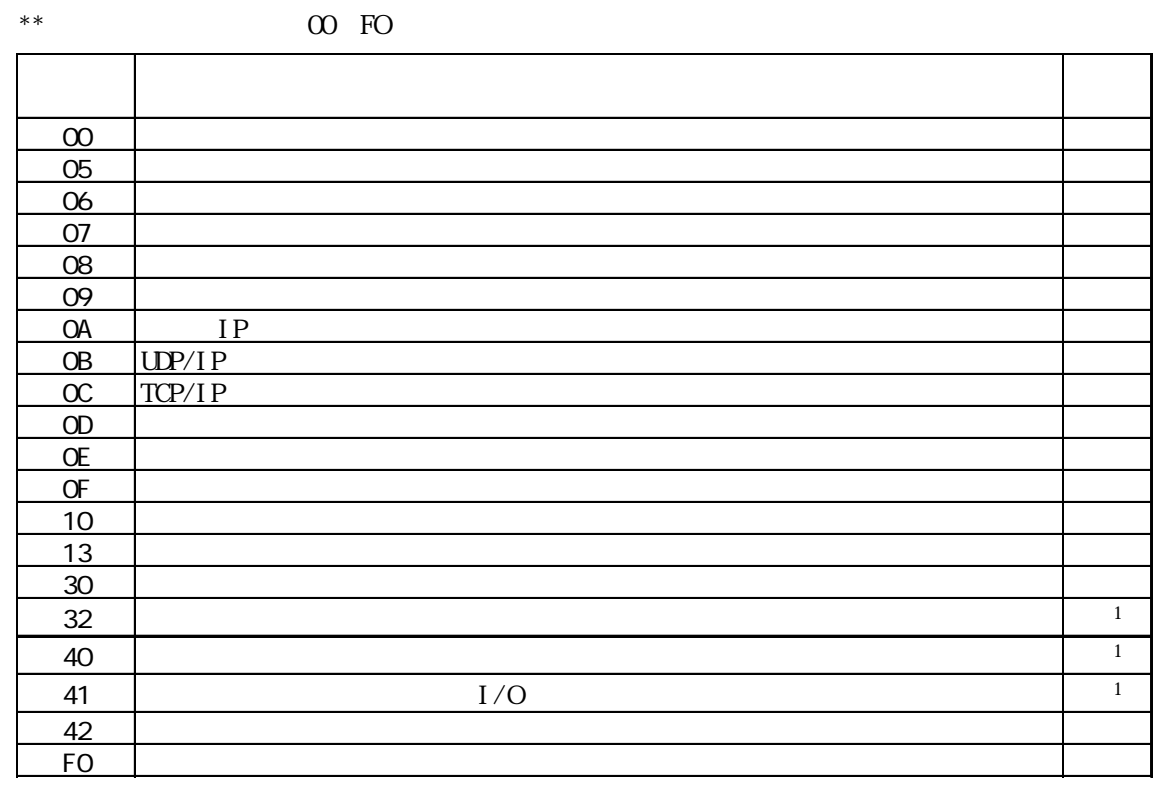

 $*1$  (  $)\text{CS1}$ )

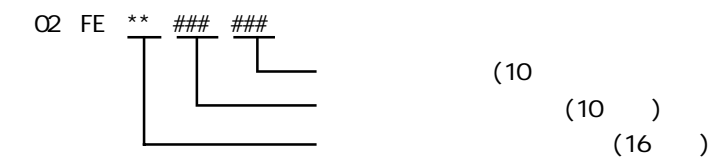

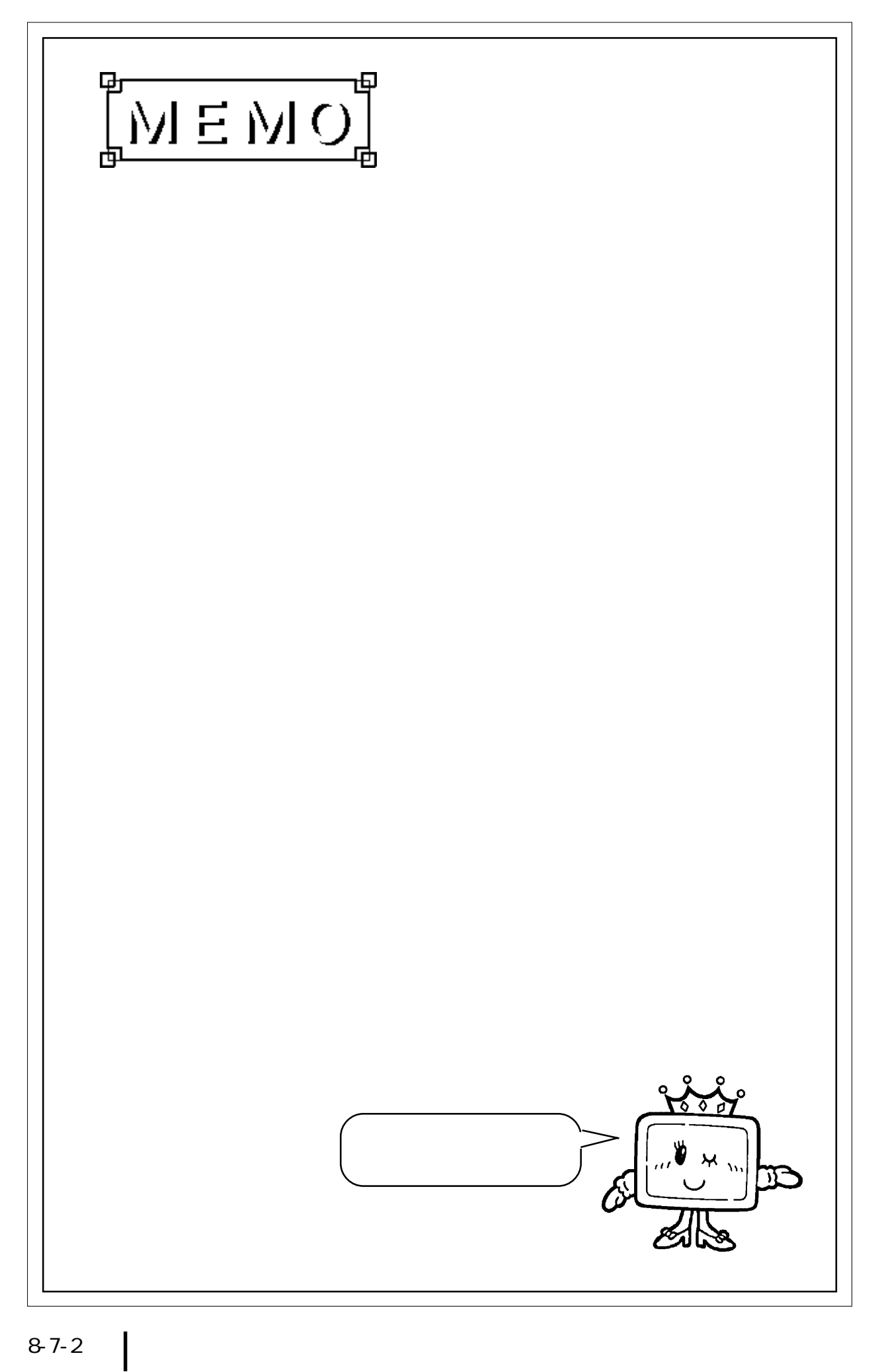